#### **San José State University**

**Math 251: Statistical and Machine Learning Classification**

### **Support Vector Machine (SVM)**

Dr. Guangliang Chen

Outline of the presentation:

- **Binary SVM**
	- **–** Linearly separable, no outliers
	- **–** Linearly separable, with outliers
	- **–** Nonlinearly separable (Kernel SVM)
- **Multiclass SVM**
	- **–** One-versus-one
	- **–** One-versus-rest
- **Practical issues**

### **Main references**

• **Olga Veksler's lecture**

http://www.csd.uwo.ca/~olga/Courses/CS434a\_541a/ Lecture11.pdf

• **Jeff Howbert's lecture**

http://courses.washington.edu/css581/lecture\_slides/ 16 support vector machines.pdf

• **Chris Burges' tutorial**

http://research.microsoft.com/pubs/67119/svmtutorial.pdf

### **What are support vector machines (SVM)?**

Like LDA and Logistic regression, an SVM is also a linear classifier but seeks to find a maximum-margin boundary directly in the feature space.

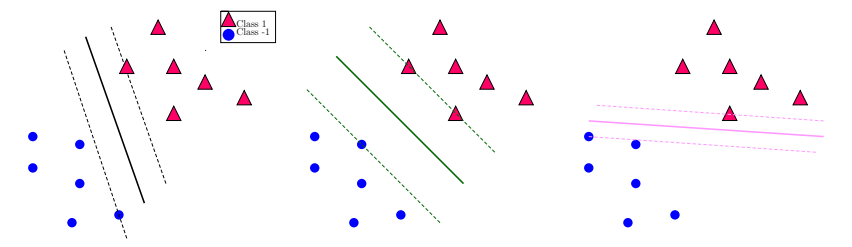

It was invented by Vapnik (during the end of last century) and considered one of the major developments in pattern recognition.

Dr. Guangliang Chen **|** Mathematics & Statistics, San José State University 4/76

# Binary SVM: Linearly separable (no outliers)

To introduce the idea of SVM, we consider binary classification first.

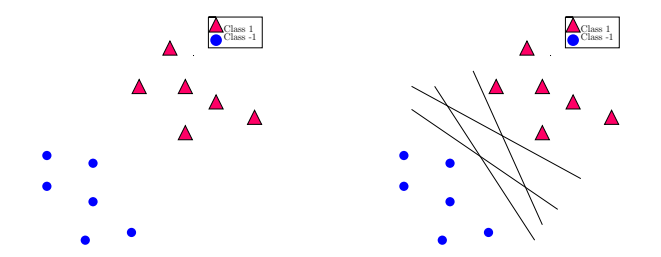

SVM effectively compares (under some criterion) all hyperplanes  $\mathbf{w} \cdot \mathbf{x} + b =$ 0, where **w** is a normal vector while *b* determines location.

Dr. Guangliang Chen **|** Mathematics & Statistics, San José State University 6/76

The following specifies how to logically think about the problem:

• Any fixed direction **w** determines a unique margin.

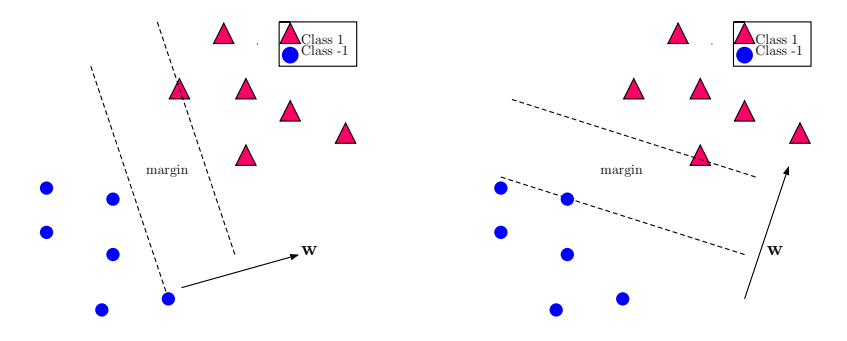

Dr. Guangliang Chen **|** Mathematics & Statistics, San José State University 7/76

• We select *b* such that the center hyperplane is given by  $\mathbf{w} \cdot \mathbf{x} + b = 0$ . This is the **optimal** boundary orthogonal to the given direction **w**, as it is equally far from the two classes.

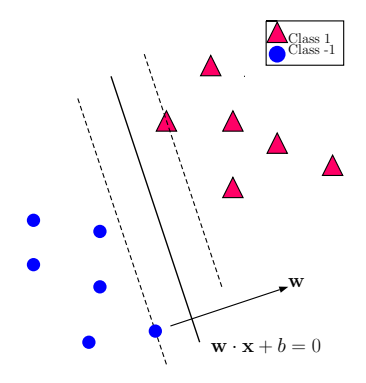

Dr. Guangliang Chen **|** Mathematics & Statistics, San José State University 8/76

• Any scalar multiple of **w** and *b* denotes the same hyperplane. To uniquely fix the two parameters, we require the margin boundaries to have equations  $\mathbf{w} \cdot \mathbf{x} + b = \pm 1$ .

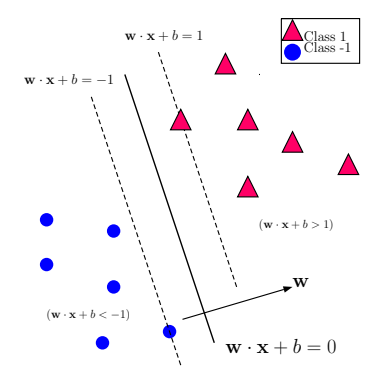

Dr. Guangliang Chen **|** Mathematics & Statistics, San José State University 9/76

• Under such requirements, we can show that the margin between the two classes is exactly  $\frac{2}{\|\mathbf{w}\|_2}$ .

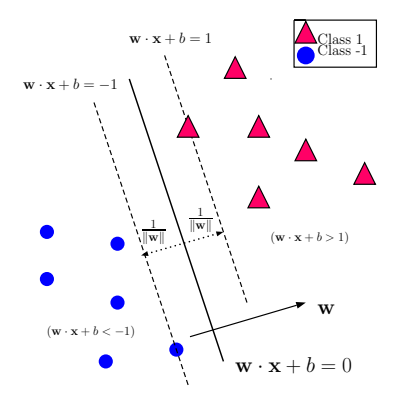

Dr. Guangliang Chen **|** Mathematics & Statistics, San José State University 10/76

### **The larger the margin, the better the classifier**

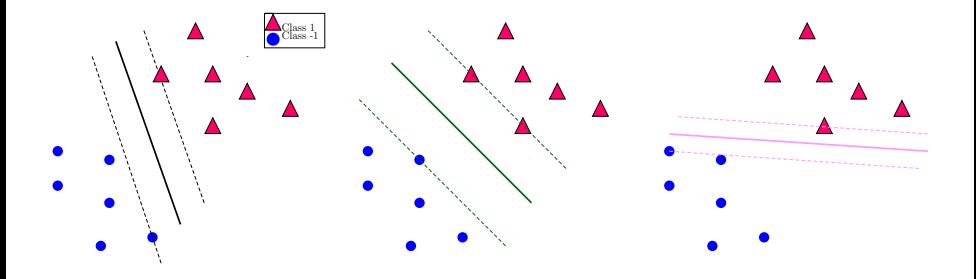

Dr. Guangliang Chen **|** Mathematics & Statistics, San José State University 11/76

# **The binary SVM problem**

 $\bf{Problem}$ . Given training data  $\mathbf{x}_1,\ldots,\mathbf{x}_n\in\mathbb{R}^d$  with labels  $y_i=\pm 1$ , SVM finds the optimal separating hyperplane by maximizing the class margin.

Specifically, it tries to solve

$$
\max_{\mathbf{w}, b} \frac{2}{\|\mathbf{w}\|_2} \quad \text{subject to}
$$
  

$$
\mathbf{w} \cdot \mathbf{x}_i + b \ge 1, \quad \text{if } y_i = +1;
$$
  

$$
\mathbf{w} \cdot \mathbf{x}_i + b \le -1, \quad \text{if } y_i = -1
$$

Remark. The classification rule for new data **x** is  $y = \text{sgn}(\mathbf{w} \cdot \mathbf{x} + b)$ .

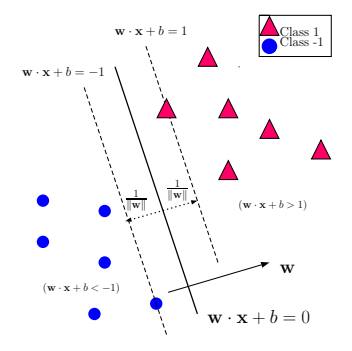

# **A more convenient formulation**

The previous problem is equivalent to

min **w***,b* 1  $\frac{1}{2} \|\mathbf{w}\|_2^2$  subject to  $y_i(\mathbf{w} \cdot \mathbf{x}_i + b) \ge 1$  for all  $1 \le i \le n$ .

This is an optimization problem with linear, inequality constraints.

Remarks:

- The constraints determine a convex region enclosed by hyperplanes.
- The objective function is quadratic (also convex).
- This problem thus has a unique global solution.

# **Review of multivariable calculus**

Consider the following **constrained optimization** problem

min  $f(\mathbf{x})$  subject to  $g(\mathbf{x}) \geq b$ 

There are two cases regarding where the global minimum of  $f(\mathbf{x})$  is attained:

(1) At an *interior* point  $x^*$  (i.e.,  $g(x^*) > b$ ). In this case  $x^*$  is just a critical point of  $f(\mathbf{x})$ .

Dr. Guangliang Chen **|** Mathematics & Statistics, San José State University 14/76

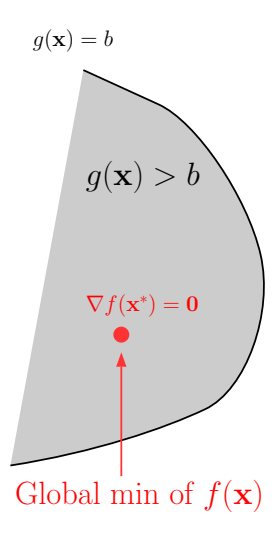

Dr. Guangliang Chen **|** Mathematics & Statistics, San José State University 15/76

(2) At a *boundary* point  $\mathbf{x}^*$  (i.e.,  $g(\mathbf{x}^*) = b$ ). In this case, there exists a constant  $\lambda > 0$  such that  $\nabla f(\mathbf{x}^*) = \lambda \cdot \nabla g(\mathbf{x}^*)$ .

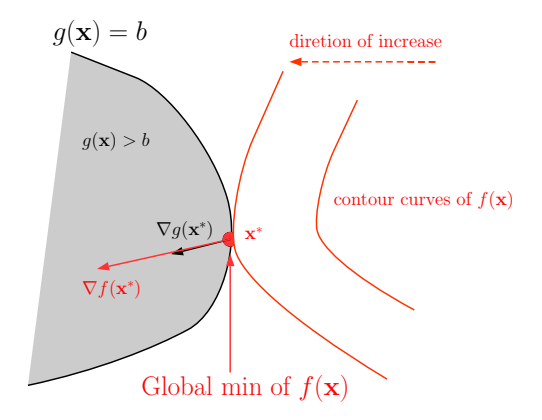

Dr. Guangliang Chen **|** Mathematics & Statistics, San José State University 16/76

The above two cases are unified by the **method of Lagrange multipliers**:

• Form the Lagrange function

$$
L(\mathbf{x}, \lambda) = f(\mathbf{x}) - \lambda(g(\mathbf{x}) - b)
$$

• Find all critical points by solving

$$
\nabla_{\mathbf{x}}L = \mathbf{0}: \quad \nabla f(\mathbf{x}) = \lambda \nabla g(\mathbf{x})
$$

$$
\lambda(g(\mathbf{x}) - b) = 0
$$

$$
\lambda \ge 0
$$

$$
g(\mathbf{x}) \ge b
$$

Remark. The solutions give all candidate points for the global minimizer (one needs to compare them and pick the best one).

Remarks:

- The above equations are called Karush-Kuhn-Tucker (KKT) conditions.
- When there are multiple inequality constraints

min  $f(\mathbf{x})$  subject to  $q_1(\mathbf{x}) > b_1, \ldots, q_k(\mathbf{x}) > b_k$ 

the method works very similarly:

**–** Form the Lagrange function

$$
L(\mathbf{x}, \lambda_1, \dots, \lambda_k) = f(\mathbf{x}) - \lambda_1(g_1(\mathbf{x}) - b_1) - \dots - \lambda_k(g_k(\mathbf{x}) - b_k)
$$

**–** Find all critical points by solving

$$
\nabla_{\mathbf{x}}L = \mathbf{0} : \quad \frac{\partial L}{\partial x_1} = 0, \dots, \frac{\partial L}{\partial x_n} = 0
$$

$$
\lambda_1(g_1(\mathbf{x}) - b_1) = 0, \dots, \lambda_k(g_k(\mathbf{x}) - b_k) = 0
$$

$$
\lambda_1 \ge 0, \dots, \lambda_k \ge 0
$$

$$
g_1(\mathbf{x}) \ge b_1, \dots, g_k(\mathbf{x}) \ge b_k
$$

and compare them to pick the best one.

### **Lagrange method applied to binary SVM**

• The Lagrange function is

$$
L(\mathbf{w}, b, \lambda_1, \dots, \lambda_n) = \frac{1}{2} ||\mathbf{w}||_2^2 - \sum_{i=1}^n \lambda_i (y_i(\mathbf{w} \cdot \mathbf{x}_i + b) - 1)
$$

• The KKT conditions are

$$
\frac{\partial L}{\partial \mathbf{w}} = \mathbf{w} - \sum \lambda_i y_i \mathbf{x}_i = 0, \quad \frac{\partial L}{\partial b} = \sum \lambda_i y_i = 0
$$

$$
\lambda_i (y_i(\mathbf{w} \cdot \mathbf{x}_i + b) - 1) = 0, \forall i
$$

$$
\lambda_i \ge 0, \forall i
$$

$$
y_i(\mathbf{w} \cdot \mathbf{x}_i + b) \ge 1, \forall i
$$

#### **Comments**:

- The first condition implies that the optimal **w** is a linear combination of the training vectors:  $\mathbf{w} = \sum \lambda_i y_i \mathbf{x}_i$ .
- The second line implies that whenever  $y_i(\mathbf{w} \cdot \mathbf{x}_i + b) > 1$  (i.e.,  $\mathbf{x}_i$  is an interior point), we have  $\lambda_i = 0$ . Therefore, the optimal w is only a linear combination of the support vectors (i.e., those satisfying  $y_i(\mathbf{w} \cdot \mathbf{x}_i + b) = 1$ .
- The optimal *b* can be found from any support vector  $\mathbf{x}_i$  (with  $\lambda_i > 0$ ):

$$
b = \frac{1}{y_i} - \mathbf{w} \cdot \mathbf{x}_i = y_i - \mathbf{w} \cdot \mathbf{x}_i
$$

Dr. Guangliang Chen **|** Mathematics & Statistics, San José State University 21/76

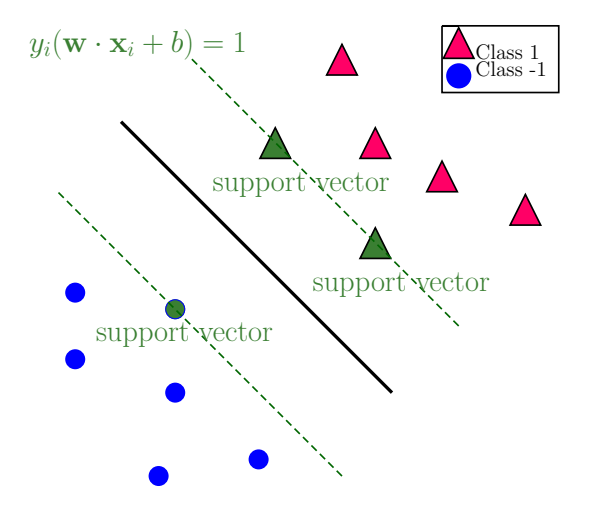

Dr. Guangliang Chen **|** Mathematics & Statistics, San José State University 22/76

### **The Lagrange dual problem**

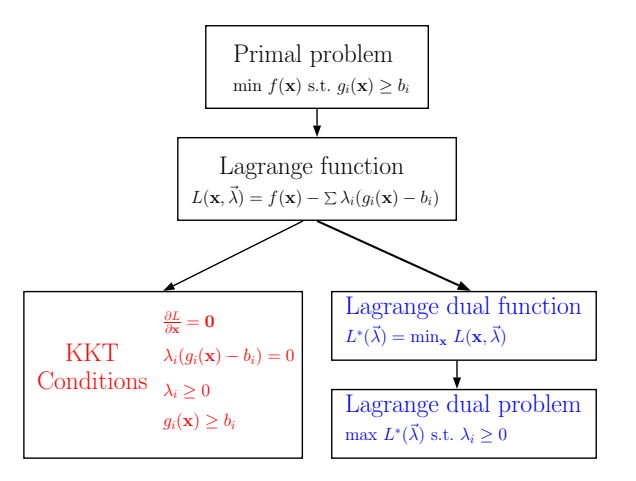

Dr. Guangliang Chen **|** Mathematics & Statistics, San José State University 23/76

#### For binary SVM, the **primal** problem is

$$
\min_{\mathbf{w},b} \ \frac{1}{2} \|\mathbf{w}\|_2^2 \qquad \text{subject to} \quad y_i(\mathbf{w} \cdot \mathbf{x}_i + b) \ge 1 \text{ for all } i.
$$

The associated Lagrange function is

$$
L(\mathbf{w}, b, \lambda_1, \dots, \lambda_n) = \frac{1}{2} ||\mathbf{w}||_2^2 - \sum_{i=1}^n \lambda_i (y_i(\mathbf{w} \cdot \mathbf{x}_i + b) - 1)
$$

By definition, the **Lagrange dual function** is

$$
L^*(\lambda_1,\ldots,\lambda_n)=\min_{\mathbf{w},b}L(\mathbf{w},b,\lambda_1,\ldots,\lambda_n), \quad \lambda_1\geq 0,\ldots,\lambda_n\geq 0
$$

Dr. Guangliang Chen **|** Mathematics & Statistics, San José State University 24/76

To find the minimum of *L* over **w**, b (while fixing all  $\lambda_i$ ), we set the gradient vector to zero to obtain

$$
\mathbf{w} = \sum \lambda_i y_i \mathbf{x}_i, \quad \sum \lambda_i y_i = 0
$$

Plugging the formula for **w** into *L* gives that

$$
L^*(\lambda_1, ..., \lambda_n) = \frac{1}{2} \left\| \sum_i \lambda_i y_i \mathbf{x}_i \right\|_2^2 - \sum_i \lambda_i \left( y_i \left( \left( \sum_j \lambda_j y_j \mathbf{x}_j \right) \cdot \mathbf{x}_i + b \right) - 1 \right)
$$
  
= 
$$
\sum_i \lambda_i - \frac{1}{2} \sum_i \sum_j \lambda_i \lambda_j y_i y_j \mathbf{x}_i \cdot \mathbf{x}_j
$$

Dr. Guangliang Chen **|** Mathematics & Statistics, San José State University 25/76

with the constraints

$$
\lambda_i \geq 0, \quad \sum \lambda_i y_i = 0
$$

We have obtained the Lagrange dual problem for binary SVM (without outliers)

$$
\max_{\lambda_1, ..., \lambda_n} \sum \lambda_i - \frac{1}{2} \sum_i \sum_j \lambda_i \lambda_j y_i y_j \mathbf{x}_i \cdot \mathbf{x}_j
$$
\nsubject to  $\lambda_i \geq 0$  and  $\sum \lambda_i y_i = 0$ 

Dr. Guangliang Chen **|** Mathematics & Statistics, San José State University 26/76

Remark:

- The primal and dual problems are equivalent.
- The dual problem only depends on the number of samples (one *λ* per **x***i*), not on their dimension.
- The dual problem can also be solved by quadratic programming.
- $\bullet$  Samples appear only through their dot products  $\mathbf{x}_i \cdot \mathbf{x}_j$ , an observation to be exploited for designing nonlinear SVM classifiers.

# **Quadratic programming in Matlab**

'**quadprog**' - Quadratic programming function (requires Optimization toolbox).

 $x = \text{quadrog}(H, f, A, b)$  attempts to solve the quadratic programming problem:

$$
\min_{\mathbf{x}} \ \frac{1}{2} \cdot \mathbf{x}^T \cdot \mathbf{H} \cdot \mathbf{x} + \mathbf{f}^T \cdot \mathbf{x} \qquad \text{subject to :} \quad \mathbf{A} \cdot \mathbf{x} \le \mathbf{b}
$$

**x = quadprog(H,f,A,b,Aeq,beq)** solves the problem above while additionally satisfying the equality constraints  $Aeg \cdot x = beq$ .

# **Binary SVM via quadratic programming**

In order to use the Matlab *quadprog* function, we first need to transfrom the previous formulation to the standard form

$$
\min_{\lambda_1, \dots, \lambda_n} \frac{1}{2} \sum_{i,j} \lambda_i \lambda_j y_i y_j \mathbf{x}_i \cdot \mathbf{x}_j - \sum \lambda_i
$$
\nsubject to 
$$
-\lambda_i \leq 0 \text{ and } \sum \lambda_i y_i = 0
$$

and then matrice/vectorize it:

$$
\min_{\vec{\lambda}} \frac{1}{2} \vec{\lambda}^T \mathbf{H} \vec{\lambda} + \mathbf{f}^T \vec{\lambda}
$$
\nsubject to  $\mathbf{A}\vec{\lambda} \leq \mathbf{b}$  and  $\mathbf{A}_{eq} \vec{\lambda} = \mathbf{b}_{eq}$ 

Dr. Guangliang Chen **|** Mathematics & Statistics, San José State University 29/76

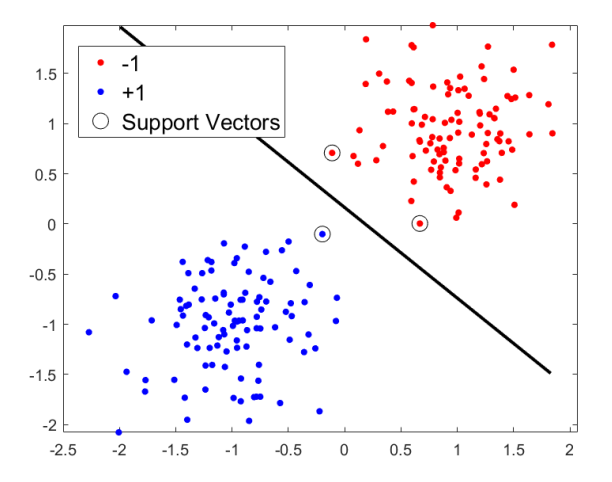

Dr. Guangliang Chen **|** Mathematics & Statistics, San José State University 30/76

# Binary SVM: Linearly separable with outliers

### **What is the optimal separating line?**

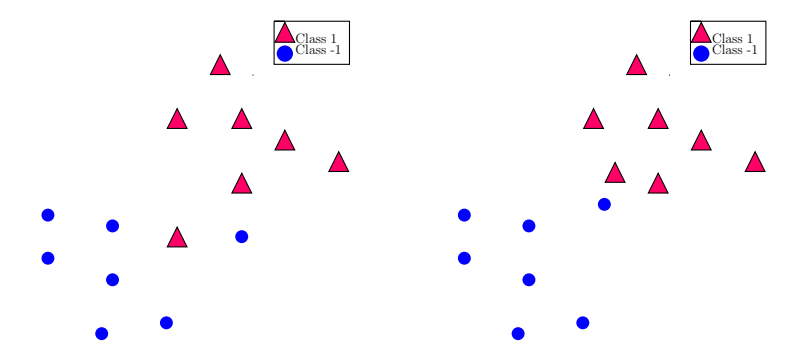

(Left: not linearly separable; right: linearly separable but quite weakly)

Dr. Guangliang Chen **|** Mathematics & Statistics, San José State University 32/76

### **What is the optimal separating line?**

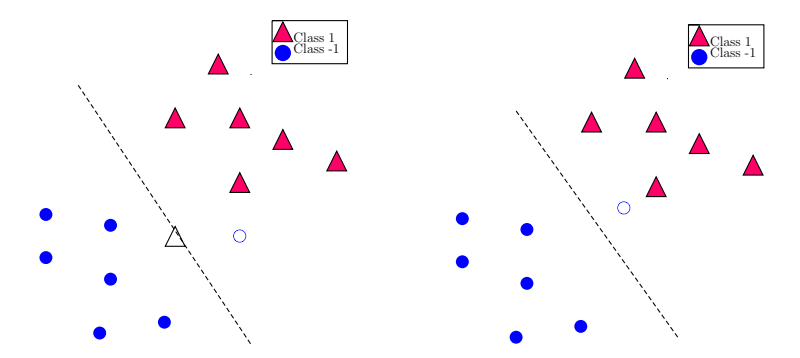

(Both data sets are more linearly separated if several points are ignored).

Dr. Guangliang Chen **|** Mathematics & Statistics, San José State University 33/76

### **Introducing slack variables**

To find a linear boundary with a large margin, we must allow violations of the constraint  $y_i(\mathbf{w} \cdot \mathbf{x}_i + b) > 1$ .

That is, we allow a few points to fall within the margin. They will satisfy

$$
y_i(\mathbf{w} \cdot \mathbf{x}_i + b) < 1
$$

There are two cases:

•  $y_i = +1$ :  $\mathbf{w} \cdot \mathbf{x}_i + b < 1$ ;

•  $y_i = -1$ :  $\mathbf{w} \cdot \mathbf{x}_i + b > -1$ .

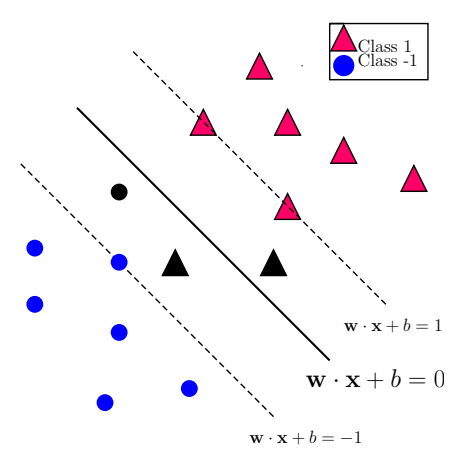

Dr. Guangliang Chen **|** Mathematics & Statistics, San José State University 34/76

Formally, we introduce slack variables  $\xi_1, \ldots, \xi_n \geq 0$  (one for each sample) to allow for exceptions:

$$
y_i(\mathbf{w} \cdot \mathbf{x}_i + b) \ge 1 - \xi_i, \quad \forall i
$$

where  $\xi_i = 0$  for the points in ideal locations, and  $\xi_i > 0$  for the violations (chosen precisely so that the equality will hold true):

- 0 *< ξ<sup>i</sup> <* 1: Still on correct side of hyperplane but within the margin
- *ξ<sup>i</sup> >* 1: Already on wrong side of hyperplane

We say that such an SVM has a **soft margin** to distinguish from the previous hard margin.

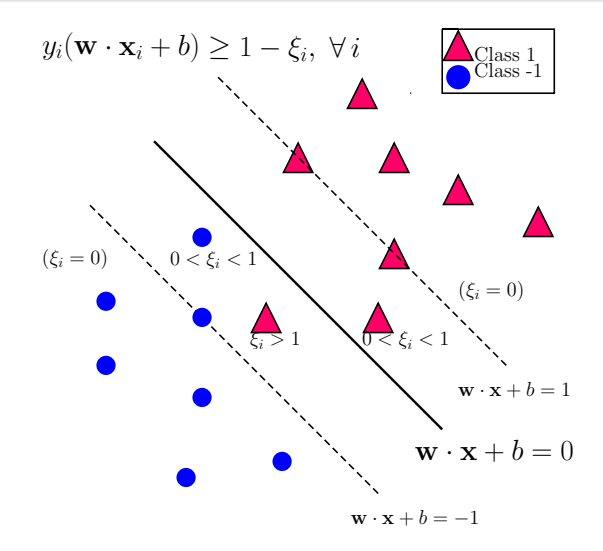

Dr. Guangliang Chen **|** Mathematics & Statistics, San José State University 36/76
Because we want most of the points to be in ideal locations, we incorporate the slack variables into the objective function as follows

$$
\min_{\mathbf{w},b,\xi} \frac{1}{2} \|\mathbf{w}\|_2^2 + C \cdot \underbrace{\sum_{i} 1_{\xi_i > 0}}_{\#\text{ exceptions}}
$$

where  $C > 0$  is a regularization constant:

- Larger *C* leads to fewer exceptions (smaller margin, possible overfitting).
- Smaller *C* tolerates more exceptions (larger margin, possible underfitting).

Clearly, there must be a tradeoff between margin and  $\#$ exceptions when selecting the optimal *C* (often based on cross validation).

### Support Vector Machine (SVM)

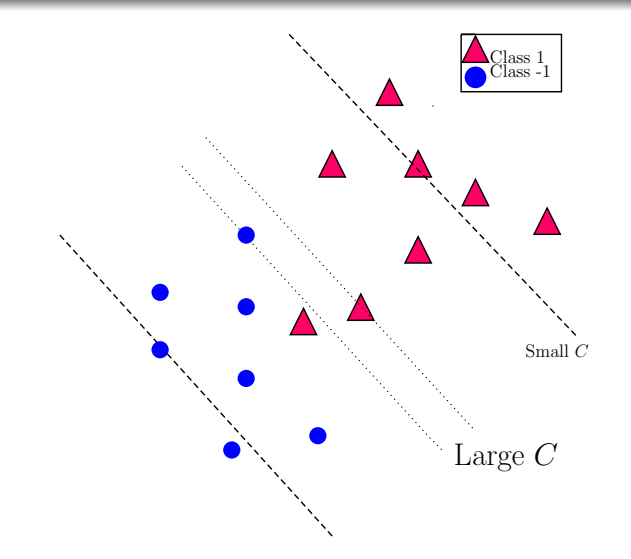

Dr. Guangliang Chen **|** Mathematics & Statistics, San José State University 38/76

## $\ell_1$  relaxation of the penalty term

The discrete nature of the penalty term on previous slide,  $\sum_i 1_{\xi_i>0} = \|\vec{\xi}\|_0$ , makes the problem intractable.

A common strategy is to replace the  $\ell_0$  penalty with a  $\ell_1$  penalty:  $\sum_i \xi_i =$  $\|\vec{\xi}\|_1$ , resulting in the following full problem

$$
\min_{\mathbf{w}, b, \vec{\xi}} \frac{1}{2} \|\mathbf{w}\|_2^2 + C \cdot \sum_i \xi_i
$$
\nsubject to  $y_i(\mathbf{w} \cdot \mathbf{x}_i + b) \ge 1 - \xi_i$  and  $\xi_i \ge 0$  for all *i*.

This is also a quadratic program with linear inequality constraints (just more variables):  $y_i(\mathbf{w} \cdot \mathbf{x}_i + b) + \xi_i \geq 1$ .

Remark. The problem may be rewritten as an unconstrained problem

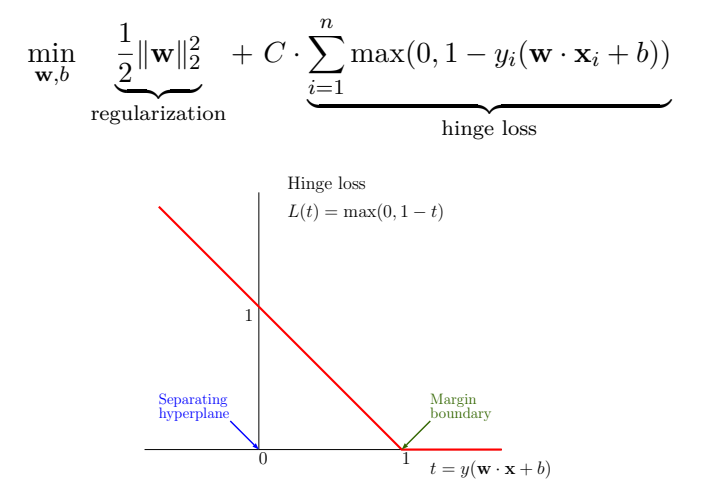

Dr. Guangliang Chen **|** Mathematics & Statistics, San José State University 40/76

#### Support Vector Machine (SVM)

Remark. There is a close connection to  $\ell_2$ -regularized logistic regression:

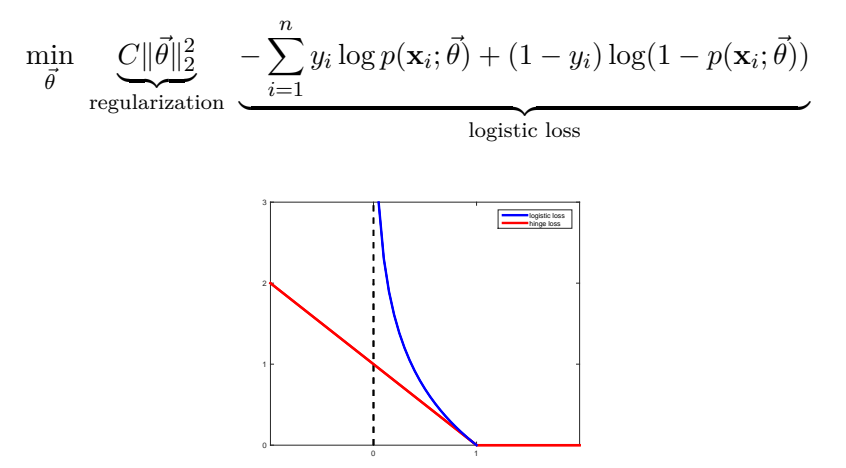

Dr. Guangliang Chen **|** Mathematics & Statistics, San José State University 41/76

## **The Lagrange dual problem**

The associated Lagrange function is

$$
L(\mathbf{w}, b, \vec{\xi}, \vec{\lambda}, \vec{\mu}) = \frac{1}{2} ||\mathbf{w}||_2^2 + C \sum_{i=1}^n \xi_i - \sum_{i=1}^n \lambda_i (y_i(\mathbf{w} \cdot \mathbf{x}_i + b) - 1 + \xi_i) - \sum_{i=1}^n \mu_i \xi_i
$$

Dr. Guangliang Chen **|** Mathematics & Statistics, San José State University 42/76

To find the dual problem we need to fix  $\vec{\lambda}$ ,  $\vec{\mu}$  and maximize over  $\mathbf{w}, b, \vec{\xi}$ .

$$
\frac{\partial L}{\partial \mathbf{w}} = \mathbf{w} - \sum \lambda_i y_i \mathbf{x}_i = 0
$$

$$
\frac{\partial L}{\partial b} = \sum \lambda_i y_i = 0
$$

$$
\frac{\partial L}{\partial \xi_i} = C - \lambda_i - \mu_i = 0, \quad \forall i
$$

This yields the Lagrange dual function

$$
L^*(\vec{\lambda}, \vec{\mu}) = \sum \lambda_i - \frac{1}{2} \sum \lambda_i \lambda_j y_i y_j \mathbf{x}_i \cdot \mathbf{x}_j, \quad \text{where}
$$

$$
\lambda_i \ge 0, \ \mu_i \ge 0, \ \lambda_i + \mu_i = C, \ \text{and} \ \sum \lambda_i y_i = 0.
$$

Dr. Guangliang Chen **|** Mathematics & Statistics, San José State University 43/76

The dual problem would be to maximize  $L^*$  over  $\vec{\lambda}, \vec{\mu}$  subject to the constraints.

Since  $L^*$  is constant with respect to the  $\mu_i$ , we can eliminate them to obtain a reduced dual problem:

$$
\max_{\lambda_1,\dots,\lambda_n} \sum \lambda_i - \frac{1}{2} \sum_{i,j} \lambda_i \lambda_j y_i y_j \mathbf{x}_i \cdot \mathbf{x}_j
$$
\nsubject to\n
$$
\underbrace{0 \le \lambda_i \le C}_{\text{box constraints}} \text{ and } \sum \lambda_i y_i = 0.
$$

## **What about the KKT conditions?**

The KKT conditions are the following

$$
\mathbf{w} = \sum \lambda_i y_i \mathbf{x}_i, \quad \sum \lambda_i y_i = 0, \quad \lambda_i + \mu_i = C
$$

$$
\lambda_i (y_i (\mathbf{w} \cdot \mathbf{x}_i + b) - 1 + \xi_i) = 0, \quad \mu_i \xi_i = 0
$$

$$
\lambda_i \ge 0, \quad \mu_i \ge 0
$$

$$
y_i (\mathbf{w} \cdot \mathbf{x}_i + b) \ge 1 - \xi_i, \quad \xi_i \ge 0
$$

Dr. Guangliang Chen **|** Mathematics & Statistics, San José State University 45/76

We see that

- The optimal  $\bf{w}$  has the same formula:  $\bf{w} = \sum \lambda_i y_i \bf{x}_i$ .
- Any point with  $\lambda_i > 0$  and correspondingly  $y_i(\mathbf{w} \cdot \mathbf{x} + b) = 1 \xi_i$  is a support vector (not just those on the margin boundary  $\mathbf{w} \cdot \mathbf{x} + b =$  $\pm 1$ ).
- To find *b*, choose any support vector  $x_i$  with  $0 < \lambda_i < C$  (which implies that  $\mu_i > 0$  and  $\xi_i = 0)$ , and use the formula  $b = \frac{1}{u_i}$  $\frac{1}{y_i} - \mathbf{W} \cdot \mathbf{x}_i$ .

#### Support Vector Machine (SVM)

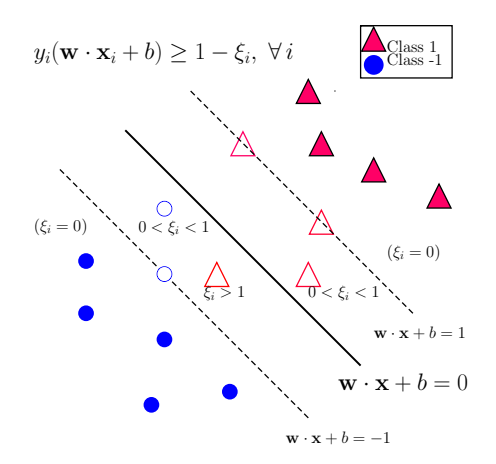

Dr. Guangliang Chen **|** Mathematics & Statistics, San José State University 47/76

## **Binary SVM via quadratic programming**

Again, we need to transform the previous formulation to the standard form

$$
\min_{\lambda_1, \dots, \lambda_n} \frac{1}{2} \sum_{i,j} \lambda_i \lambda_j y_i y_j \mathbf{x}_i \cdot \mathbf{x}_j - \sum \lambda_i
$$
\nsubject to  $-\lambda_i \leq 0$ ,  $\lambda_i \leq C$ , and  $\sum \lambda_i y_i = 0$ 

and then matrice/vectorize it:

$$
\min_{\vec{\lambda}} \frac{1}{2} \vec{\lambda}^T \mathbf{H} \vec{\lambda} + \mathbf{f}^T \vec{\lambda}
$$
\nsubject to  $\mathbf{A}\vec{\lambda} \leq \mathbf{b}$  and  $\mathbf{A}_{eq} \vec{\lambda} = \mathbf{b}_{eq}$ 

Note. Both **A***,* **b** are twice as tall as before (the other variables remain the same).

Dr. Guangliang Chen **|** Mathematics & Statistics, San José State University 48/76

### Support Vector Machine (SVM)

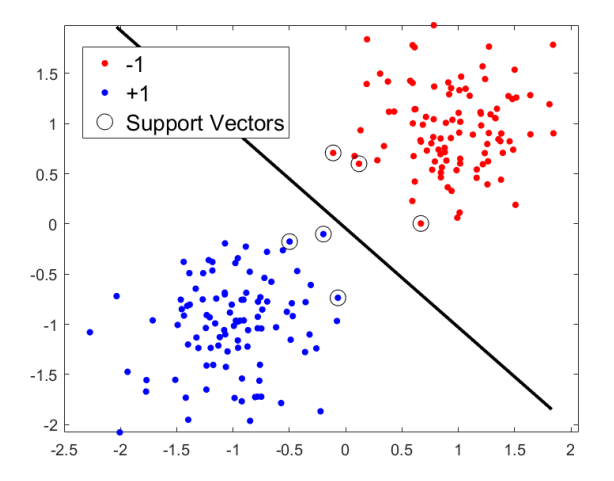

Dr. Guangliang Chen **|** Mathematics & Statistics, San José State University 49/76

## Binary SVM: Nonlinearly separable, with outliers

Dr. Guangliang Chen **|** Mathematics & Statistics, San José State University 50/76

### **Feature map**

When the classes are nonlinearly separable, a transformation of the data (both training and test) is often used (so that the training classes in the new space becomes linearly separable):

$$
\Phi:~\mathbf{x}_i\in\mathbb{R}^d\mapsto\Phi(\mathbf{x}_i)\in\mathbb{R}^\ell
$$

where often  $\ell \gg d$ , and sometimes  $\ell = \infty$ .

- The function  $\Phi$  is called a *feature map*,
- $\bullet$  The target space  $\mathbb{R}^\ell$  is called a *feature space*, and
- The images  $\Phi(\mathbf{x}_i)$  are called *feature vectors*.

### Support Vector Machine (SVM)

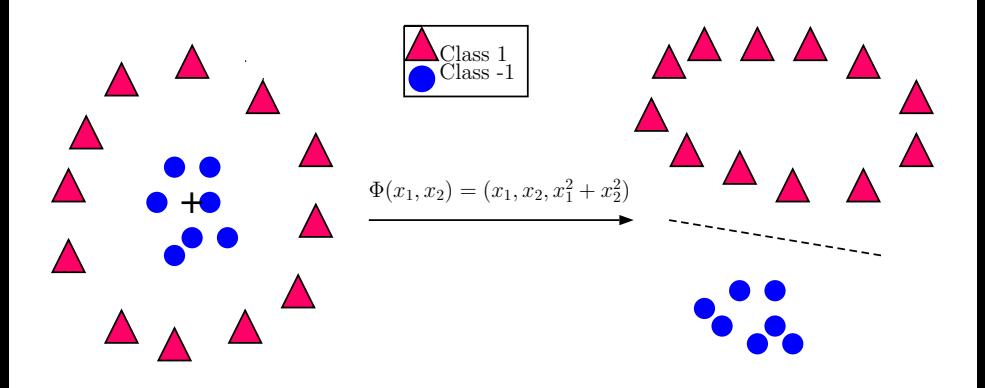

## **The kernel trick**

In principle, once we find a good feature map  $\Phi:\mathbb{R}^d\to\mathbb{R}^\ell$  we just need to work in the new space to build a binary SVM model and classify test data (after being transformed in the same way):

• SVM in feature space

$$
\min_{\mathbf{w},b,\vec{\xi}} \frac{1}{2} \|\mathbf{w}\|_2^2 + C \sum \xi_i \quad \text{subject to}
$$
  

$$
y_i(\mathbf{w} \cdot \Phi(\mathbf{x}_i) + b) \ge 1 - \xi_i, \text{ and } \xi_i \ge 0 \text{ for all } i.
$$

#### Support Vector Machine (SVM)

• Decision rule for test data **x**

$$
y = \text{sgn}(\mathbf{w} \cdot \Phi(\mathbf{x}) + b)
$$

However, in many cases the feature space is very high dimensional, making computing intensive.

We can apply a **kernel trick** thanks to the Lagrange dual formulation of SVM:

$$
\max_{\lambda_1,\dots,\lambda_n} \sum \lambda_i - \frac{1}{2} \sum_{i,j} \lambda_i \lambda_j y_i y_j \underbrace{\Phi(\mathbf{x}_i) \cdot \Phi(\mathbf{x}_j)}_{:=\kappa(\mathbf{x}_i,\mathbf{x}_j)}
$$
\nsubject to  $0 \le \lambda_i \le C$  and  $\sum \lambda_i y_i = 0$ 

Dr. Guangliang Chen **|** Mathematics & Statistics, San José State University 54/76

That is to specify only the dot product function  $\kappa$  of the feature space, called a **kernel function** and avoid explicitly using the feature map Φ.

In the toy example,

$$
\Phi(\mathbf{x}) = (\mathbf{x}, \|\mathbf{x}\|_2^2),
$$

and

$$
\kappa(\mathbf{x}, \tilde{\mathbf{x}}) = \mathbf{x} \cdot \tilde{\mathbf{x}} + ||\mathbf{x}||_2^2 \cdot ||\tilde{\mathbf{x}}||_2^2.
$$

Can the decision rule also avoid the explicit use of  $\Phi$ ?

$$
y = \text{sgn}(\mathbf{w} \cdot \Phi(\mathbf{x}) + b)
$$

Dr. Guangliang Chen **|** Mathematics & Statistics, San José State University 55/76

The answer is yes, because **w** is a linear combination of the support vectors in the feature space:

$$
\mathbf{w} = \sum \lambda_i y_i \Phi(\mathbf{x}_i)
$$

and so is  $b$  (for any support vector  $\Phi(\mathbf{x}_{i_0})$  with  $0<\lambda_{i_0}< C$ ):

$$
b = y_{i_0} - \mathbf{w} \cdot \Phi(\mathbf{x}_{i_0})
$$

Consequently,

$$
y = \mathrm{sgn}\left(\sum \lambda_i y_i \kappa(\mathbf{x}_i, \mathbf{x}) + b\right),\,
$$

where

$$
b = y_{i_0} - \sum \lambda_i y_i \kappa(\mathbf{x}_i, \mathbf{x}_{i_0})
$$

Dr. Guangliang Chen **|** Mathematics & Statistics, San José State University 56/76

# **Steps of kernel SVM**

- Pick a kernel function *κ* (corresponding to some feature map Φ)
- Solve the following quadratic program

$$
\max_{\lambda_1, ..., \lambda_n} \sum_i \lambda_i - \frac{1}{2} \sum_{i,j} \lambda_i \lambda_j y_i y_j \kappa(\mathbf{x}_i, \mathbf{x}_j)
$$
  
subject to  $0 \le \lambda_i \le C$  and  $\sum \lambda_i y_i = 0$ 

• Classify new data **x** based on the following decision rule:

$$
y = \text{sgn}\left(\sum \lambda_i y_i \kappa(\mathbf{x}_i, \mathbf{x}) + b\right)
$$

where *b* can be determined from any support vector with  $0 < \lambda_i < C$ .

## **What are popular kernel functions?**

• **Linear** ( $=$  no kernel, just regular SVM)

 $\kappa(\mathbf{x}, \tilde{\mathbf{x}}) = \mathbf{x} \cdot \tilde{\mathbf{x}}$ 

• **Polynomial** (of degree  $p \geq 1$ )

$$
\kappa(\mathbf{x}, \tilde{\mathbf{x}}) = (1 + \mathbf{x} \cdot \tilde{\mathbf{x}})^p
$$

• **Gaussian** (also called Radial Basis Function, or RBF)  $\kappa(\mathbf{x}, \tilde{\mathbf{x}}) = e^{-\|\mathbf{x} - \tilde{\mathbf{x}} \|_2^2/(2\sigma^2)} = e^{-\gamma \|\mathbf{x} - \tilde{\mathbf{x}} \|_2^2}$ 

• **Sigmoid** (also called Hyperbolic Tangent)

$$
\kappa(\mathbf{x}, \tilde{\mathbf{x}}) = \tanh(\gamma \mathbf{x} \cdot \tilde{\mathbf{x}} + r)
$$

# **The MATLAB 'fitcsvm' function for binary SVM**

% SVM training with different kernels

**SVMModel = fitcsvm(trainX, Y, 'BoxConstraint', 1, 'Kernel-Function', 'linear')** % both are default values

**SVMModel = fitcsvm(trainX, Y, 'BoxConstraint', 1, 'Kernel-Function', 'gaussian', 'KernelScale', 1)** % 'KernelFunction' may be set to 'rbf'. 'KernelScale' is the sigma parameter (default  $= 1$ )

```
SVMModel = fitcsvm(trainX, Y, 'BoxConstraint', 1, 'Kernel-
Function', 'polynomial', 'PolynomialOrder', 3) % default order =3
```
% SVM validation (important for parameter tuning) **CVSVMModel = crossval(SVMModel);** % 10-fold by default

```
kloss = kfoldLoss(CVSVMModel);
```

```
% SVM testing
```

```
pred = predict(SVMModel, testX);
```
### **Experiments**

- The polynomial kernel
	- **–** *C*: margin parameter
	- **–** *p*: degree of polynomial (shape parameter)
- The Gaussian kernel (see plot on next slide)
	- **–** *C*: margin parameter
	- **–** *σ* (or *γ*): smoothness parameter

### Support Vector Machine (SVM)

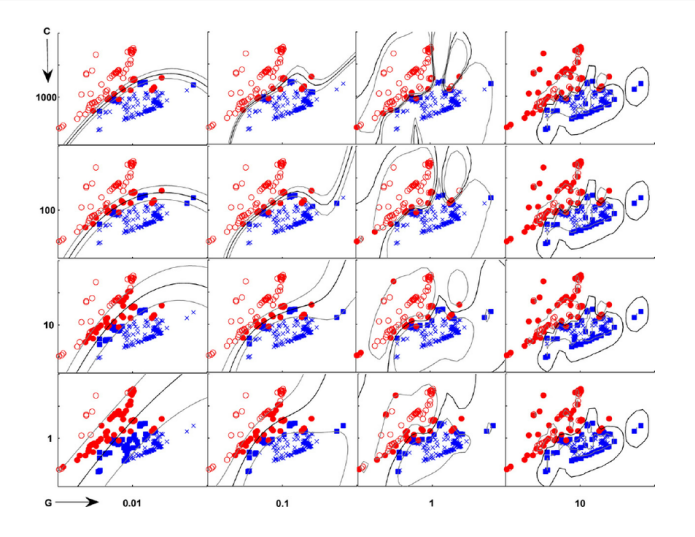

Dr. Guangliang Chen **|** Mathematics & Statistics, San José State University 62/76

## **Practical issues**

- **Scaling**: SVM often requires to rescale each dimension (pixel in our case) linearly to an interval  $[0,1]$  or  $[-1,1]$ , or instead standardizes it to zero mean, unit variance.
- **High dimensional data**: Training is expensive and tends to overfit the data when using flexible kernel SVMs (such as Gaussian or polynomial). Dimensionality reduction by PCA is often needed.
- **Hyper-parameter tuning**
	- **–** The tradeoff parameter *C* (for general SVM)
	- **–** Kernel parameter: *γ* = 1 <sup>2</sup>*σ*<sup>2</sup> (Gaussian), *p* (polynomial)

### **Parameter estimation for Gaussian-kernel SVM**

GkSVM is a powerful, generalpurpose kernel, but there is a practical difficulty in tuning *γ* and *C*.

Typically, it is tuned by cross validation in a grid search fashion $^1\mathpunct:$ 

$$
\gamma = 2^{-15}, 2^{-14}, \dots, 2^3
$$
, and  
\n $C = 2^{-5}, 2^{-4}, \dots, 2^{15}$ 

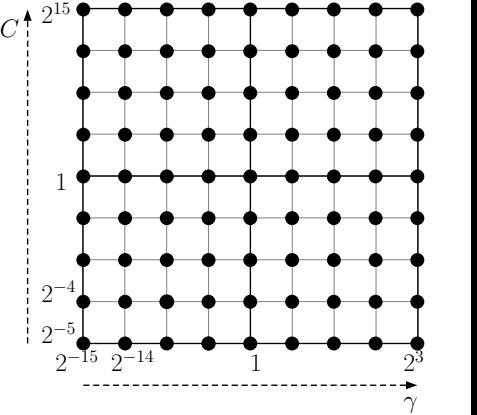

 $^1$ LIBSVM: https://www.csie.ntu.edu.tw/~cjlin/libsvm/

Dr. Guangliang Chen **|** Mathematics & Statistics, San José State University 64/76

 $\mathsf{We}^{\mathsf{a}}$  set the parameter  $\sigma$  in the Gaussian kernel

$$
\kappa(\mathbf{x}_i, \mathbf{x}_j) = e^{-\frac{\|\mathbf{x}_i - \mathbf{x}_j\|_2^2}{2\sigma^2}}
$$

directly based on training data:

$$
\sigma = \frac{1}{n} \sum ||\mathbf{x}_i - kNN(\mathbf{x}_i)||_2
$$

where  $kNN(\mathbf{x}_i)$  is the *k*th nearest neighbor of  $x_i$  within its own class.<sup>b</sup>

 ${}^{\circ}$ G. Chen, W. Florero-Salinas, and D. Li (2017), "Simple, Fast and Accurate Hyperparameter Tuning in Gaussian-kernel SVM", Intl. Joint Conf. on Neural Networks <sup>b</sup>When *n* is large, we may use only a small, randomly selected subset of training data to estimate  $\sigma$ , leading to a stochastic algorithm.

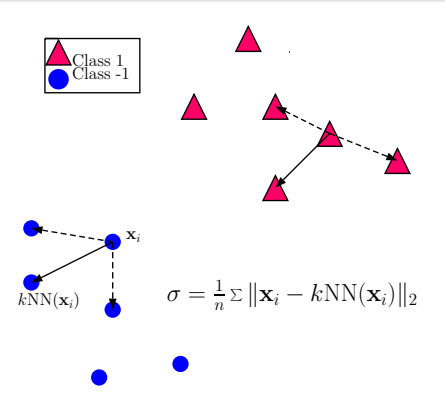

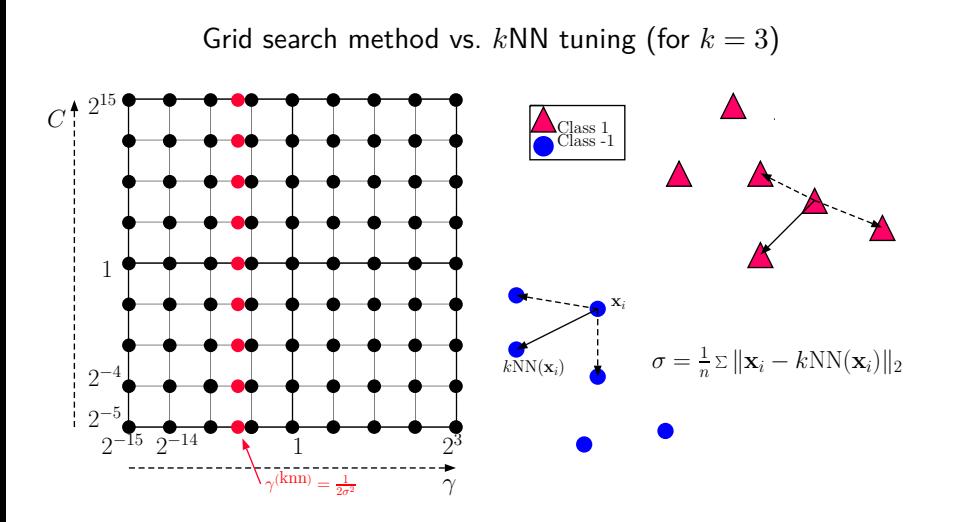

Dr. Guangliang Chen **|** Mathematics & Statistics, San José State University 66/76

## Multiclass extensions

# **Multiclass SVM**

Like logistic regression, binary SVM can be extended to a multiclass setting in one of the following ways:

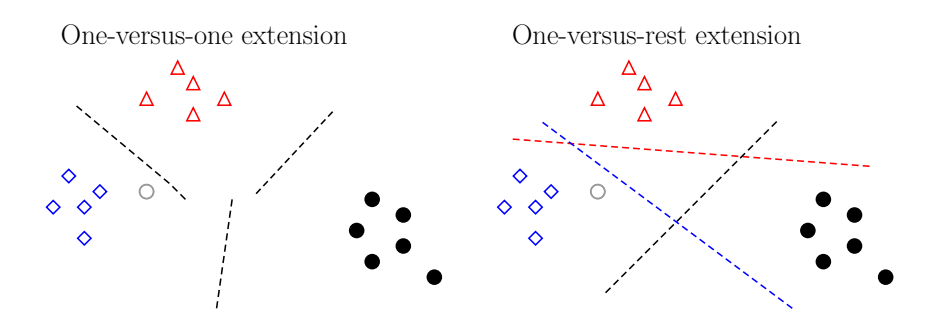

Dr. Guangliang Chen **|** Mathematics & Statistics, San José State University 68/76

The final prediction for a test point  $x_0$  is determined as follows :

- **one-versus-one multiclass SVM**: the overall prediction is the most frequent label;
- **one-versus-rest multiclass SVM**:
	- **–** For each *j*, fit a binary SVM model between class *j* (with label 1) and the rest of training data (with label -1)
	- $-$  For each binary model, record the 'score':  $\mathbf{w}^{(j)} \cdot \mathbf{x}_0 + b^{(j)}$
	- **–** The final prediction is the reference class with the highest score

$$
\hat{y}_0 = \arg\max_j \mathbf{w}^{(j)} \cdot \mathbf{x}_0 + b^{(j)}
$$

## **Matlab implementation for Multiclass SVM**

The previously mentioned function, 'fitcsvm', is designed only for binary classification. To use multiclass SVM, you have the following options:

• Implement one-versus-one and one-versus-rest on your own (note that you have already done this for logistic regression)

• Use the Matlab function 'fitcecoc':

**temp = templateSVM('BoxConstraint', 1, 'KernelFunction', 'gaussian', 'KernelScale', 1);** % Gaussian kernel SVM **temp = templateSVM('BoxConstraint', 1, 'KernelFunction', 'polynomial', 'PolynomialOrder', 3);** % polynomial kernel SVM **Mdl = fitcecoc(trainX,Y,'Coding','onevsone','learners',temp)**; **Mdl = fitcecoc(trainX,Y,'Coding','onevsall','learners',temp)**;

# **Python functions for SVM**

See documentation at

- **scikit-learn** (http://scikit-learn.org/stable/modules/svm.html)
- **LibSVM** (http://www.csie.ntu.edu.tw/~cjlin/libsvm/)

Remarks:

- scikit-learn uses LibSVM to handle all computations, so the two should be the same thing.
- LibSVM contains an efficient, grid-search based Matlab implementation for SVM (including the multiclass extensions).
## Support Vector Machine (SVM)

## **Summary**

- Binary SVM (hard/soft margin, and kernel) and multiclass extensions
- **Advantages**:
	- **–** Based on nice theory
	- **–** Excellent generalization properties
	- **–** Globally optimal solution
	- **–** Can handle outliers and nonlinear boundary simultaneously
- **Disadvantage:** SVM might be slower than some other methods due to parameter tuning and quadratic programming

## **HW5**

1. (a) Solve the following constrained optimization problem by hand:

$$
\min_{x,y} y - x^2 \qquad \text{subject to} \quad 4 - x^2 - y^2 \ge 0
$$

(b) First find the Lagrange dual of the following (primal) problem

$$
\min_{x} \frac{1}{2}x^2 \qquad \text{subject to} \quad 2x - 1 \ge 0
$$

and then verify that the two problems have the same solution.

- 2. Apply the one-vs-one multiclass linear SVM classifier, with different values of  $C=2^{-4},2^{-3},\ldots,2^{5},$  to the Fashion-MNIST data (after PCA 95%). Plot the test errors against the different values of *C*. How does it compare with the one-vs-one extension of the logistic regression classifier?
- 3. Implement the one-versus-one extension of the third-degree polynomial kernel SVM classifier and apply it with different values of  $C=2^{-4},2^{-3},\ldots,2^{5}$  to the Fashion-MNIST (after PCA 95%). Plot the test errors against *C*.

4. Implement the one-versus-one extension of the Gaussian kernel SVM classifier and apply it with different values of  $C=2^{-4}, 2^{-3}, \ldots, 2^{5}$ to the Fashion-MNIST data (after PCA 95%). To set the kernel parameter  $\sigma$ , use a random sample of 100 points with  $k = 7$  (or a better choice). Report the value of *σ* you got and plot the corresponding test errors against *C*. How does it compare with the third-degree polynomial kernel SVM classifier?